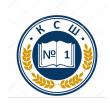

Подписан цифровой подписью:<br>Мозговая Марина Павловна<br>директор МБОУ<br>Краснощёковская СОШ 1<br>Дата: 2023.09.27 11:39:01+07'00'

Муниципальное бюджетное общеобразовательное учреждение «Краснощёковская средняя общеобразовательная школа № 1» Краснощёковского района Алтайского края

**«Принято»**  на заседании МО Протокол №1 \_ от 25.08.2023

#### **«Согласовано» «Утверждаю»**

Заместитель директора по УВР Директор МБОУ

«Краснощёковская СОШ №1» \_\_\_\_\_\_\_\_\_\_\_\_\_\_\_\_\_ \_\_\_\_\_\_\_\_\_\_\_\_\_/М.П.Мозговая

> Приказ № 182/1 от от 25.08.2023

## **Адаптированная рабочая программа по информатике для 7 класса**

Приложение к адаптированной основной общеобразовательной программе

основного общего образования

для обучающихся с легкой умственной отсталостью

(интеллектуальными нарушениями) вариант 1

на 2023-2024 учебный год

Разработчик: Иляхина Оксана Геннадьевна Учитель информатики

с. Краснощеково 2023 г.

## **ПОЯСНИТЕЛЬНАЯЗАПИСКА**

Настоящая рабочая программа по информатике для 7 класса является приложением к адаптированной основной общеобразовательной программе образования обучающихся с умственной отсталостью (интеллектуальными нарушениями) МБОУ «Краснощёковская СОШ №1» (вариант1), разработанной на основе ФАООП образования обучающихся с умственной отсталостью (интеллектуальными нарушениями), учебного плана на текущий год, календарного графика. Рабочая программа содержит планируемые результаты, тематическое планирование, тематическое поурочное планирование, УМК. Содержание предмета, подходы к обучению, система оценки находятся в адаптированной основной общеобразовательной программе обучающихся с умственной отсталостью (интеллектуальными нарушениями) МБОУ «Краснощёковская СОШ №1».

#### Распределение часов

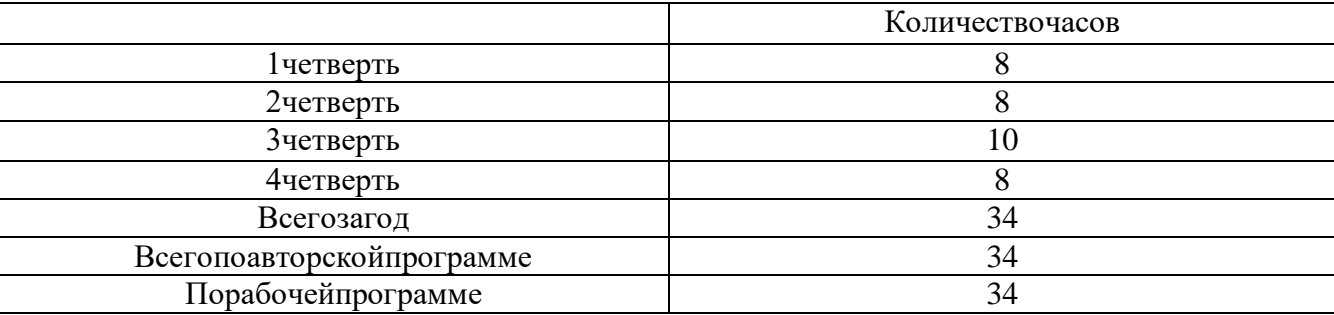

#### **Планируемые предметные результаты освоения предмета «Информатика»**

#### **Личностные, метапредметные и предметные результаты.**

## **ЛИЧНОСТНЫЕ РЕЗУЛЬТАТЫ:**

- принятие и освоение социальной роли обучающегося, формирование и развитие социально значимых мотивов учебной деятельности;
- развитие навыков сотрудничества со взрослыми и сверстниками в разных социальных ситуациях, умения избегать конфликтов и находить выходы из спорных ситуаций, умения сравнивать поступки героев литературных произведений со своими собственными поступками;
- развитие этических чувств, доброжелательности и эмоционально-нравственной отзывчивости, понимания и сопереживания чувствам других людей средствами литературных произведений;
- владение навыками коммуникации и принятыми ритуалами социального взаимодействия;
- способность к осмыслению социального окружения, своего места в нем, принятие соответствующих возрасту ценностей и социальных ролей;
- развитие адекватных представлений о собственных возможностях, о насущно необходимом жизнеобеспечении;
- наличие мотивации к труду, работе на результат;
- овладение начальными навыками адаптации в динамично изменяющемся и развивающемся мире;
- осознание себя как гражданина России; формирование чувства гордости за свою Родину, российскийнарод и историю России;
- формирование уважительного отношения к иному мнению, истории и культуре других народов средствами литературных произведений.

#### **Предметные Минимальный уровень:**

- представление о персональном компьютере как техническом средстве, его основных устройствах и их назначении;
- выполнение элементарных действий с компьютером и другими средствами ИКТ, используя безопасные для органов зрения, нервной системы, опорно-двигательного аппарата эргономичные приёмы работы;
- выполнение компенсирующих физических упражнений (мини-зарядка);
- пользование компьютером для решения доступных учебных задач с простыми информационными объектами (текстами, рисунками и др.).

#### Достаточный уровень:

- представление о персональном компьютере как техническом средстве, его основных устройствах и их назначении:
- выполнение элементарных действий с компьютером и другими средствами ИКТ, используя безопасные для органов зрения, нервной системы, опорно-двигательного аппарата эргономичные приёмы работы;
- выполнение компенсирующих физических упражнений (мини-зарядка);  $-$
- пользование компьютером для решения доступных учебных задач с простыми информационными объектами (текстами, рисунками и др.), доступными электронными ресурсами;
- пользование компьютером для поиска, получения, хранения, воспроизведения и передачи необходимой информации:
- запись (фиксация) выборочной информации об окружающем мире и о себе самом с помощью инструментов ИКТ.

#### Метапредметные результаты:

- умение самостоятельно определять цели своего обучения, ставить и формулировать для себя новые задачи в учёбе и познавательной деятельности, развивать мотивы и интересы своей познавательной леятельности:
- смысловое чтение:
- умение осознанно использовать речевые средства в соответствии с задачей коммуникации; владение устной и письменной речью;
- формирование и развитие компетентности в области использования информационно-коммуникационных технологий (далее ИКТ-компетенции).

## Планируемые результаты изучения учебного предмета

Предметные результаты связаны с овладением обучающимися содержанием образовательной области и характеризуют лостижения

обучающихся в усвоении знаний и умений, способность их применять в практической деятельности.

Основными критериями оценки планируемых результатов являются соответствие / несоответствие науке и практике; прочность усвоения (полнота и надежность). Чем больше верно выполненных заданий к общему объему. выше показатель полученных результатов. Результаты, тем надежности продемонстрированные учеником, соотносятся с оценками следующим образом:

Контроль предметных ЗУН предусматривает выявление индивидуальной динамики прочности усвоения предмета обучающимся, выставляются оценки, которые стимулируют учебную  $\mathbf{H}$ практическую деятельность, оказывают положительное влияние на формирование жизненных компетенций.

## СОДЕРЖАНИЕ ОБУЧЕНИЯВведение. Техника безопасности. (2ч)

Техника безопасности при работе на ПК. Совершенствование ПК, современные компьютерные технологии.

## История развития вычислительной техники. (1ч)

## Устройство компьютера(10ч)

Информация. Компьютер - универсальное устройство ввода, обработки и вывода информации. Работа с клавиатурным тренажёром. Буква, значок, цифра. Устройства ввода информации. Устройства вывода информации.

Системный блок. Назначение блока. Процессор, жёсткий диск, карта памяти, оперативная память, звуковая карта, видеокарта. Память ПК: внутренняя и внешняя. Назначение памяти и ее виды. Флэш-память. Оперативная и долговременная память компьютера.

## Обработка текстовой информации. Текстовый редактор Word (10ч)

Создание таблицы в текстовом документе.

Панель меню, вкладка Вставка. Таблица. Вставка таблицы в документ или рисование таблицы в документе. Параметры таблицы. Заполнение ячеек таблицы. Вкладка Конструктор. Вкладка Макет. Корректировка созданной таблицы.

## Обработка числовой информации в электронных таблицах. Табличный редактор Excel (11ч)

Знакомство с Excel. Окно программы Excel Лист, книга в программе Excel.

Ячейки. Перемещение от одной ячейки к другой. Диаграмма. Создание диаграммы. Вставка диаграммы

для представления и сравнения данных. Линейная диаграмма. Круговая диаграмма. Построение графиков. Действие сложение с помощью программы Excel. Решение примеров на сложение многозначных чисел. Вычитание, умножение, деление спомощью программы Excel. Решение задач в Excel. Решение примеров на все действия в программе Excel.

Повторение (1 час)

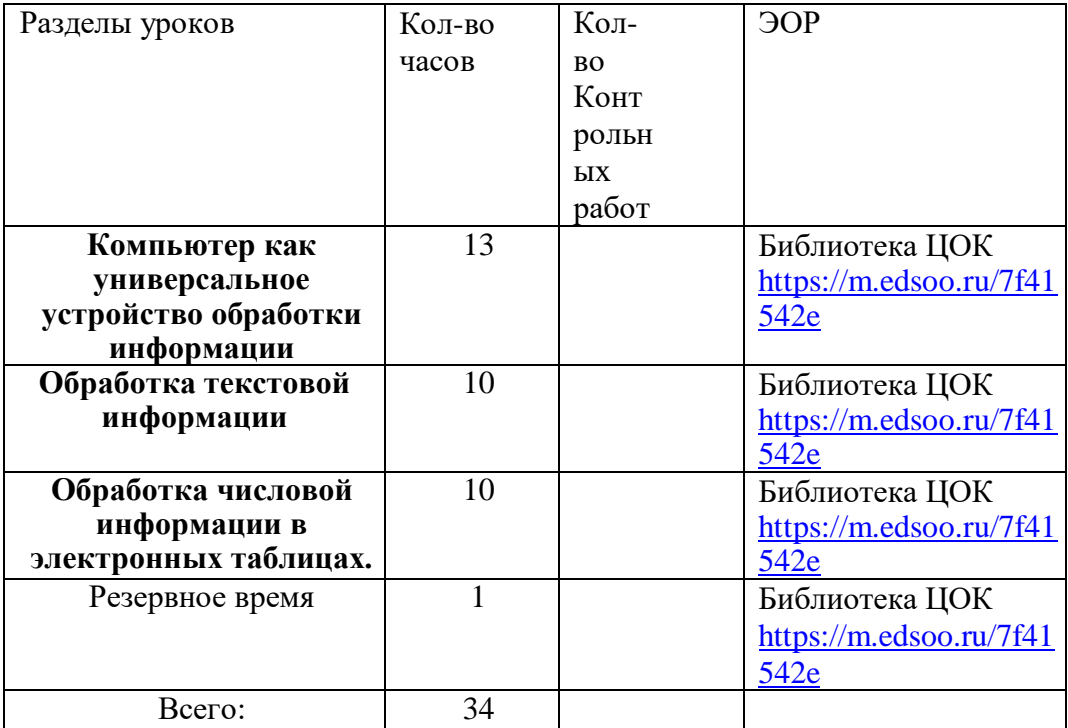

## **ПОУРОЧНОЕ ПЛАНИРОВАНИЕ**

# **7 КЛАСС**

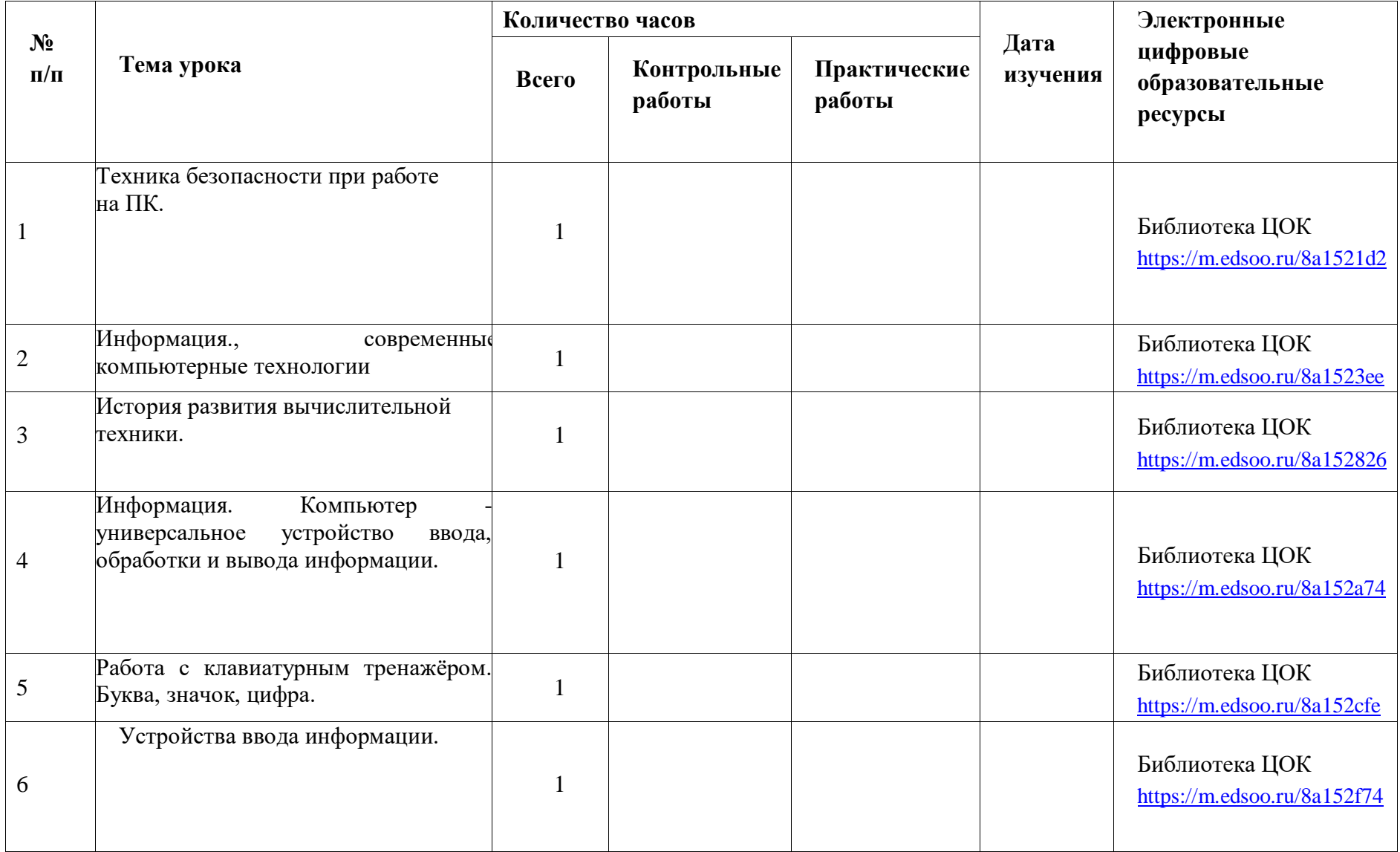

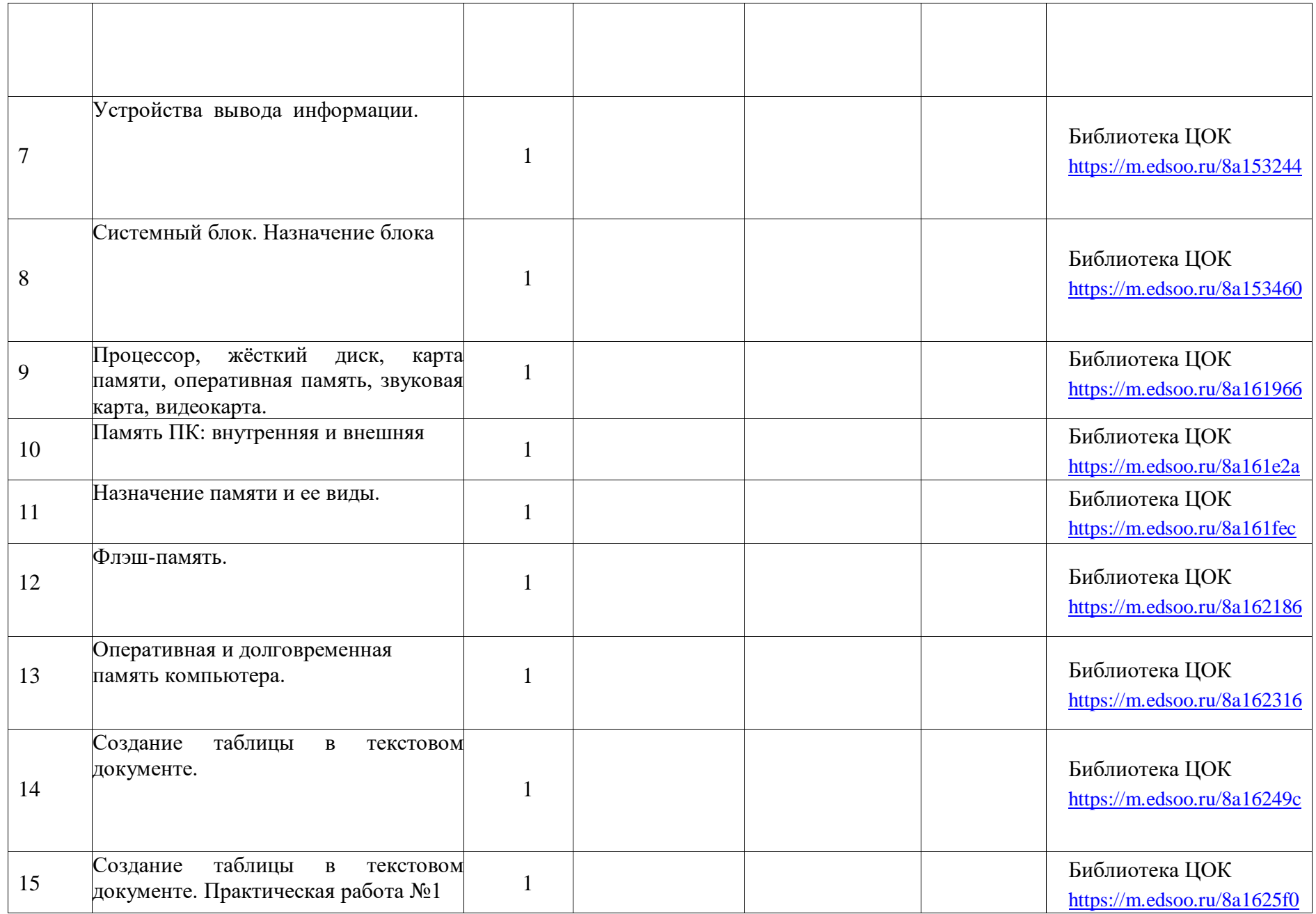

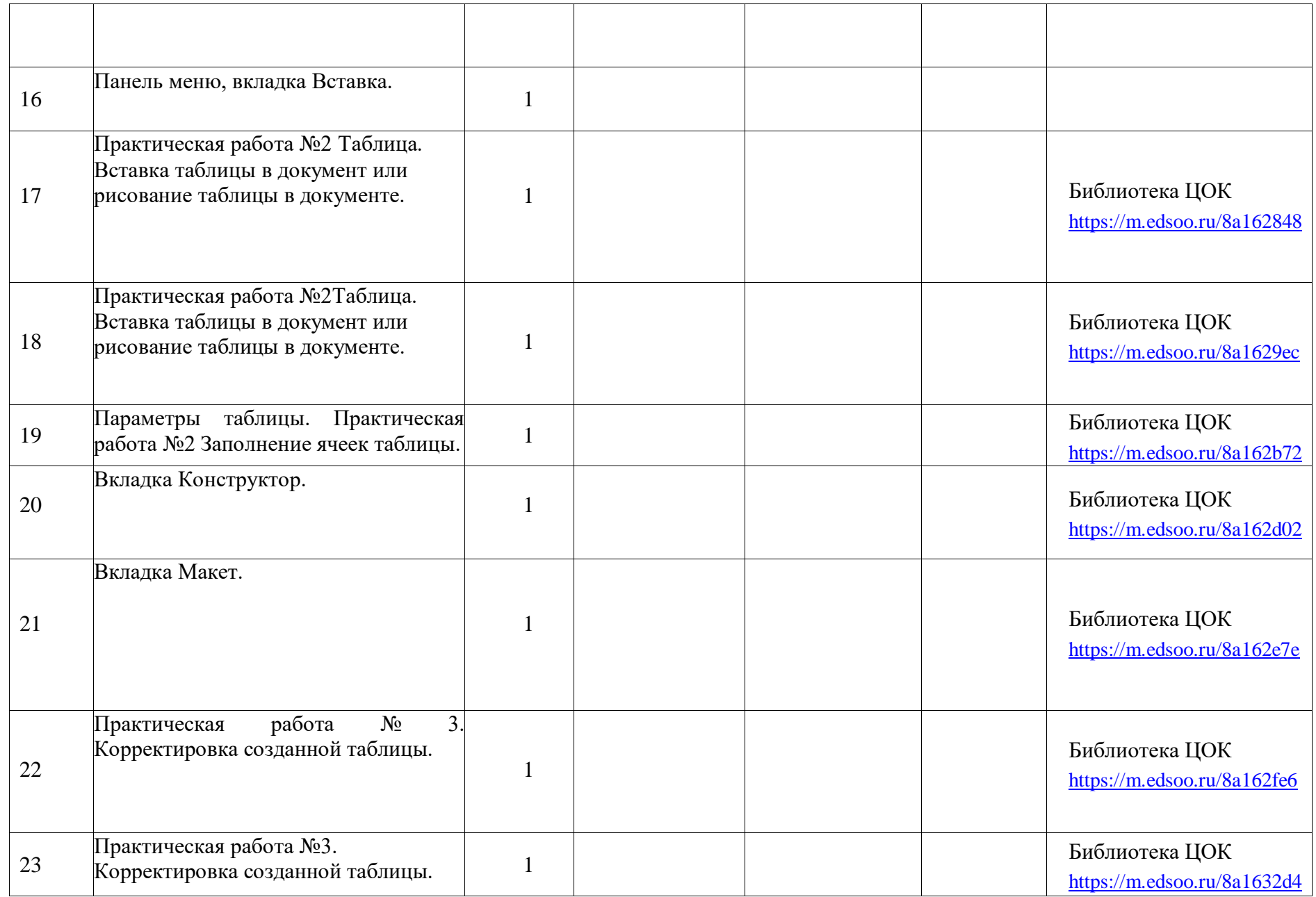

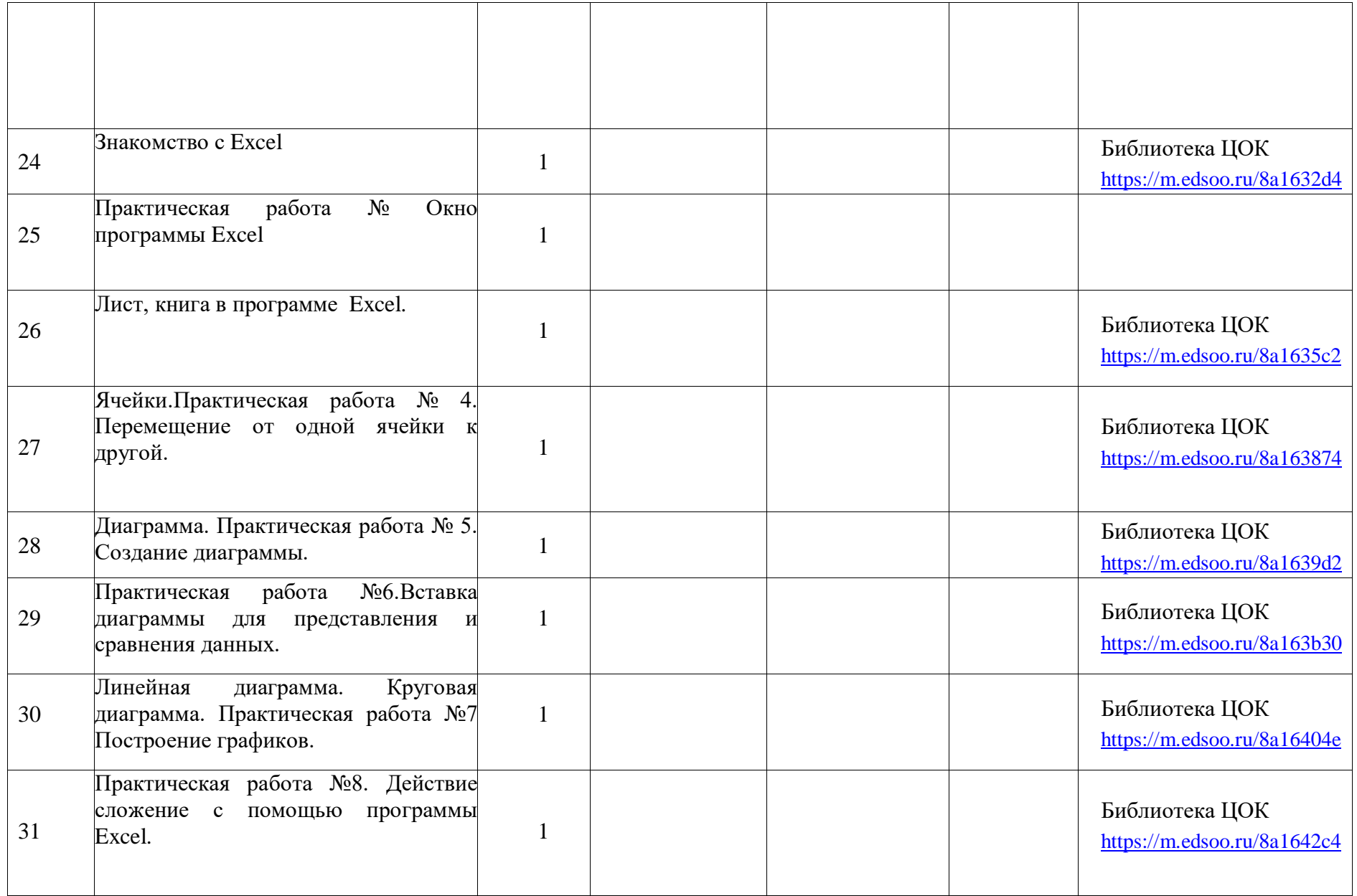

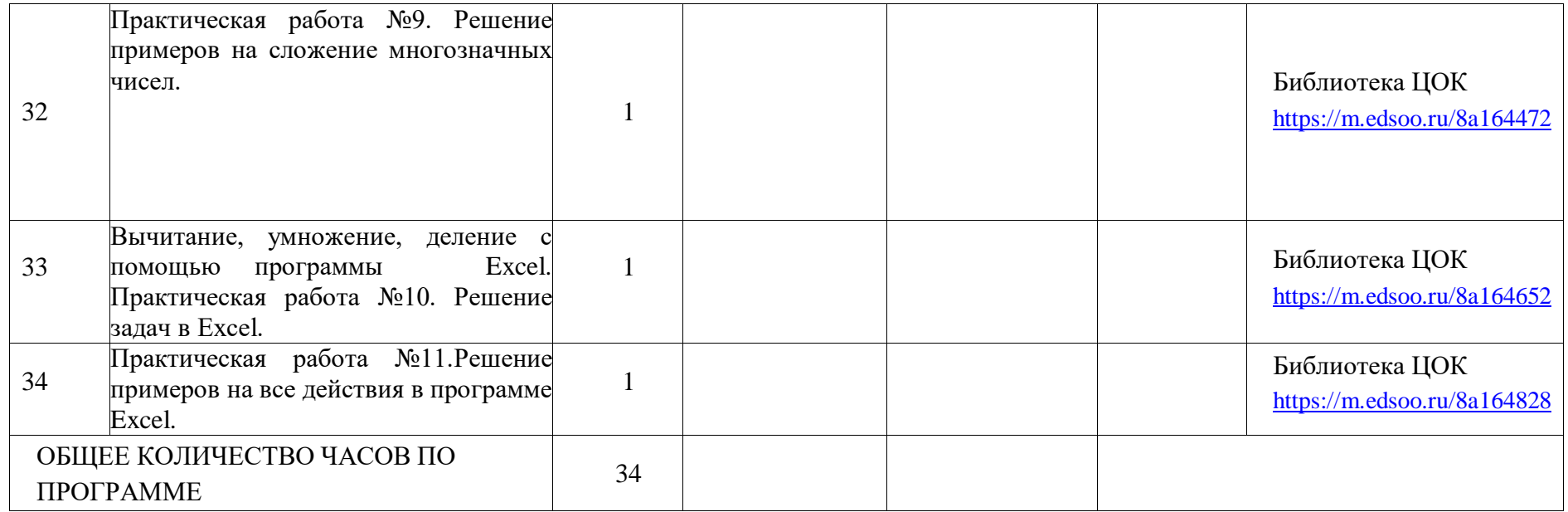

## **УМК**

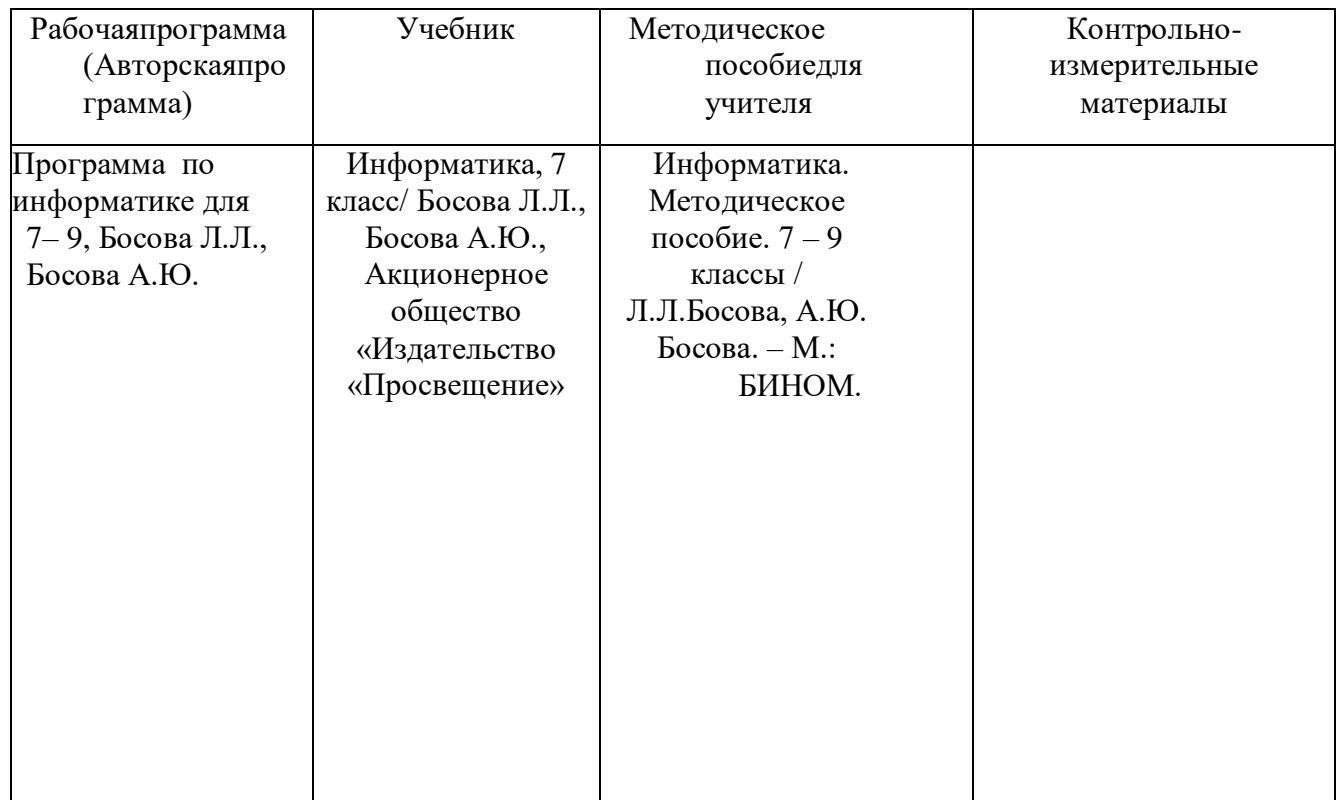

# Лист внесения изменений в рабочую программу учебного предмета «Информатика» в 7 классе

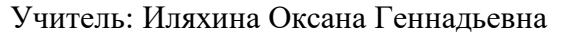

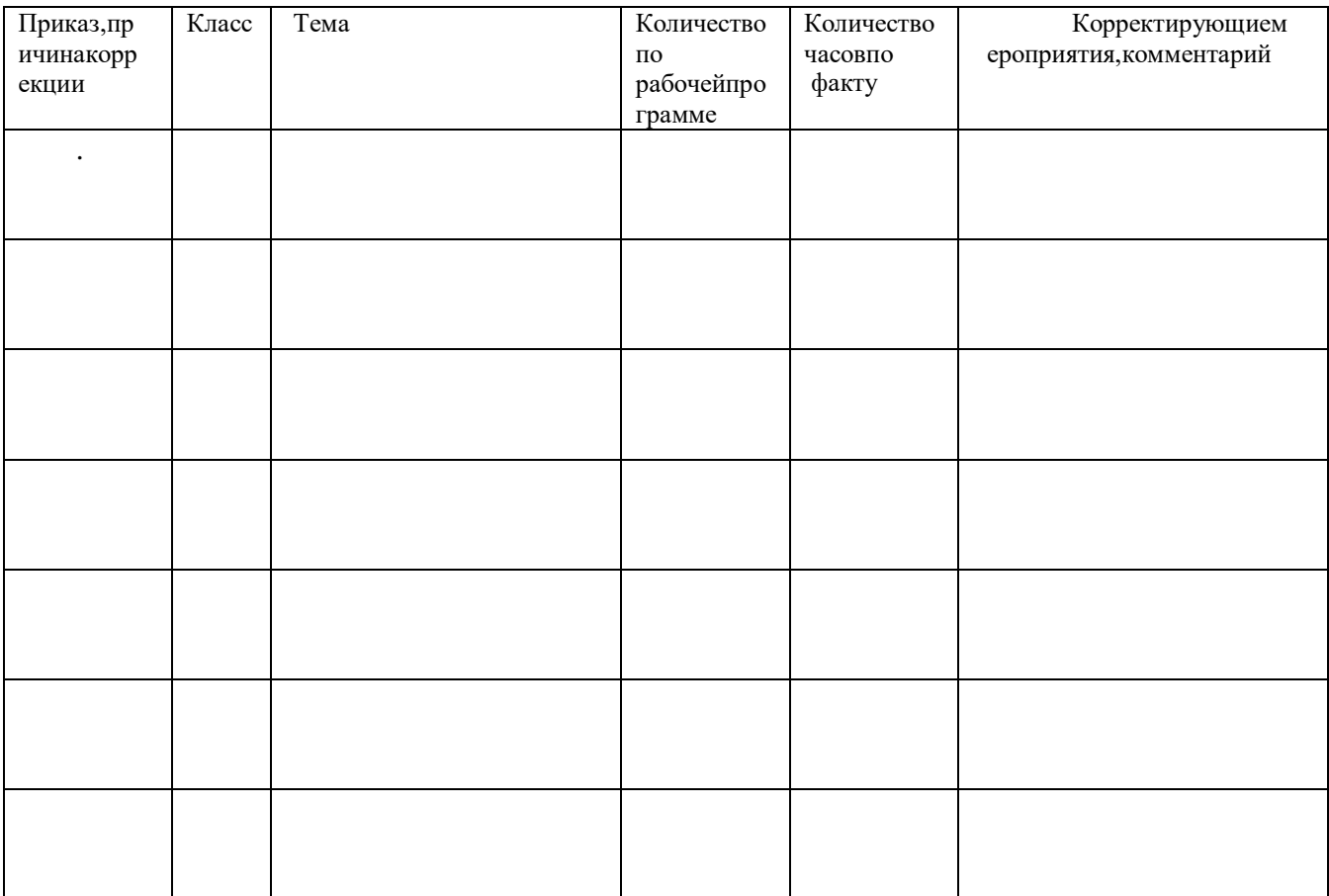